Bernard's Wiki - https://wiki.condrau.com/

## **Applications**

Foxit PDF: avoid crashing in version 7, please go to File→Preferences→General to uncheck 'show start page' and 'show advertisement'. See [Crashing Foxit Reader when open pdf file](http://forums.foxitsoftware.com/forum/portable-document-format-pdf-tools/foxit-reader/156222-crashing-foxit-reader-when-open-pdf-file)

From: <https://wiki.condrau.com/> - **Bernard's Wiki**

Permanent link: **<https://wiki.condrau.com/win10:apps>**

Last update: **2016/10/24 10:22**

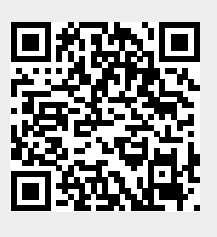